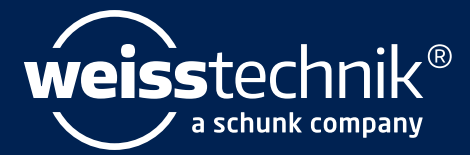

# $-64$ 65846  $524$

# **Barcode Add-on for S!MPATI® and Windows.** Systematic smart scanning.

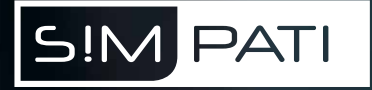

[weiss-technik.com](https://www.weiss-technik.com/en)

#### Basic

#### Our starter package for your quick start: **¬** Maximally 15 characters in batch/order

- number
- **¬** Maximally 15 characters in item number
- **¬** Maximally 10 different item numbers in the oven
- **¬** Automatic program allocation in accordance with item numbers
- **¬** Automatic archiving of measurement data for processing in S!MPATI (traceability/graphical evaluation)
- **¬** Product codes contained in the archiving name

The selected program sequence is started. For each process, a separate data set for evaluation in S!MPATI is generated.

Premium

- Building on Basic, you receive these additional features: **¬** Name of the operator in the batch report
- **¬** Product code

- **¬** File name of the archiving **¬** Data can be exported in either
- CSV or XML format **¬** Batch report as PDF/A • Specification of the process chain
- Graphic S!MPATI
- 

(program ID, timestamp, start/stop)

• List of device messages/alarms

#### Tried-and-tested. Compatible. S!MPATI.

Our control and documentation software S!MPATI is ready to meet the requirements of industry 4.0. Maximum flexibility, optimal networking capability, simple operation and the highest reliability guarantee easy integration into automated processes at all times.

With the barcode add-on for S!MPATI and Windows 10/11, we now offer you the perfect extension for simple, user-friendly batch documentation and program management.

Make your vötschoven devices fit for the future!

#### How it works:

The basis is the S!MPATI installed on your devices. This is extended by an input screen for data capture using a barcode scanner. This scanner is then connected directly to the computer and immediately ready for use.

### Your perfect batch process: with S!MPATI Barcode Add-on for vötschoven.

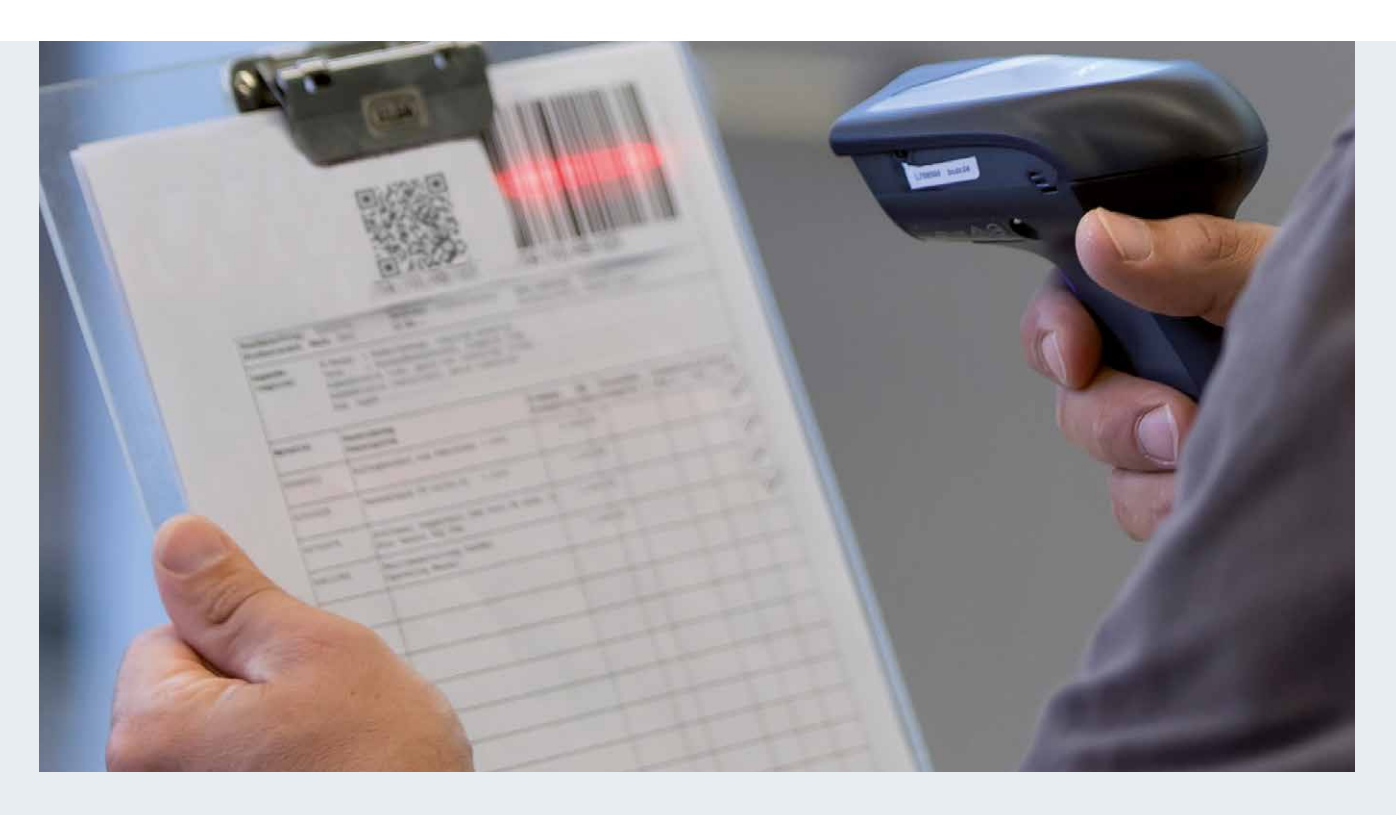

Operation takes place entirely via the barcode scanner:

- 1. Reading of the system ID (1–99).
- 2. Reading of the product ID\*:
- automatic allocation of the required program. As soon as material numbers are added, a plausibility check is carried out.
- 3. The program is started by scanning the start barcode.
- 4. Archiving is started automatically (product codes are automatically transferred to the designation).

\*Alternative: reading of the program number.

#### 3 packages to choose from.

Depending on your demands, we offer packages that build on each other. The requirements:

- **¬** Software version S!MPATI 4.80
- **¬** Possible codes include:
- sample codes from your exiting code system are needed for configuration, preparation and testing before delivery:
- 2D matrix (QR code)
- Code 128 (barcode)
- **¬** Serial interface or USB on the computer connected to S!MPATI or in its network
- **¬** Windows 10/11

#### Custom

Need customised solutions? Our software consulting team will work with you to develop a perfectly tailored solution that includes extended features. Here is an example:

- **¬** Barcode scanner with display
- **¬** Maximally 50 characters in batch/order number
- **¬** Maximally 50 characters in item number
- **¬** Maximally 100 different item numbers in the oven
- **¬** Transfer to the on-site MS SQL server database
- **¬** Recipe selection in accordance with scanned material number
- **¬** Tabular representation of the temperatures
- **¬** Option OK/not OK from process history

### Basic, Premium, Custom: scan whatever you want!

## What we offer you:

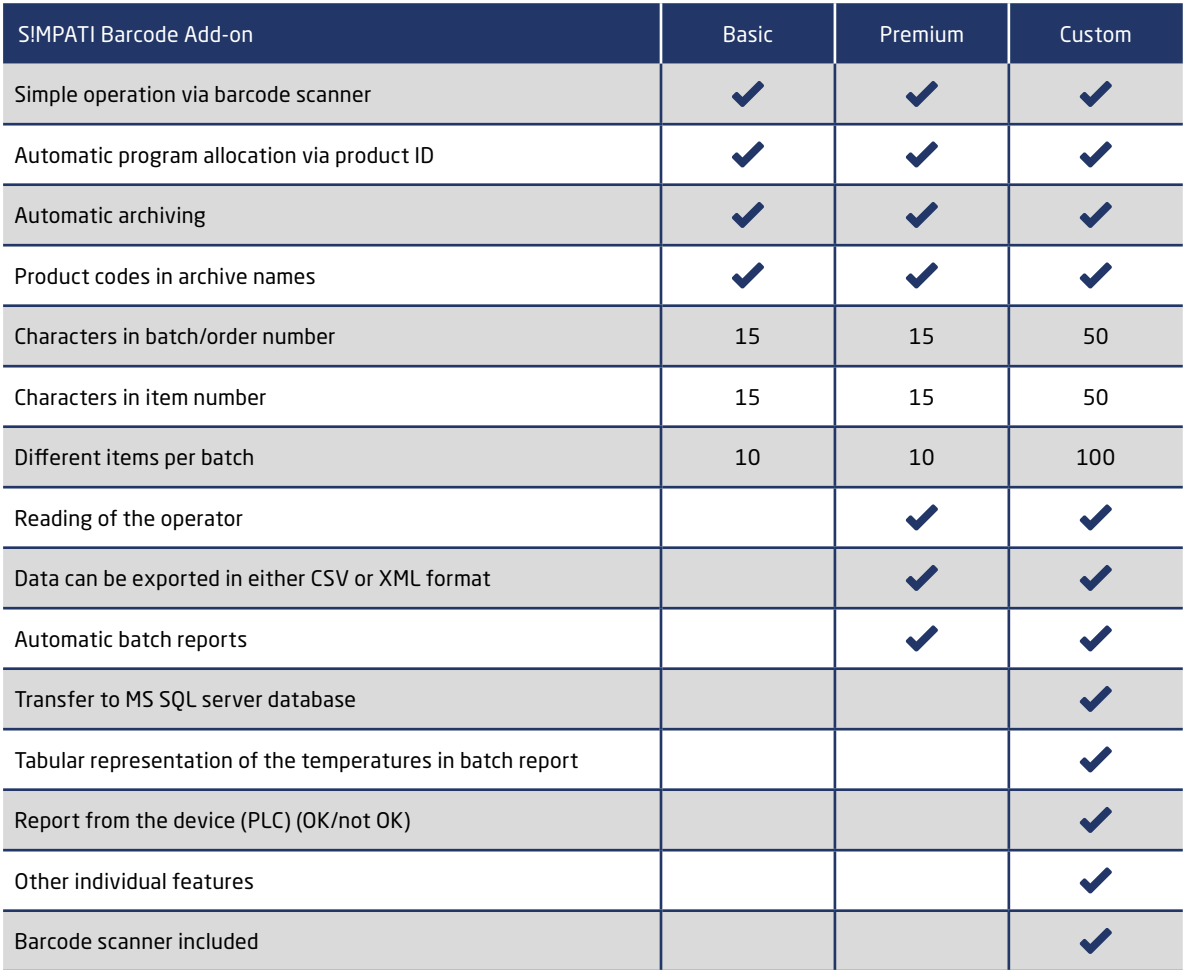

#### Our services – lots of good reasons:

- ¬ Global service network
- ¬ Wide range of preventive maintenance
- ¬ Reliable spare part supply
- ¬ Special deployments available any time
- ¬ Certified proper disposal of outdated devices

Our Service Experts are always near you.

### 24/7–Service–Helpline: +49 1805 666 556

#### Weiss Technik GmbH

Heat Technology Greizer Straße 41−49 35447 Reiskirchen/Germany T +49 6408 84-73 info.ovens@weiss-technik.com [weiss-technik.com](https://www.weiss-technik.com/voetschoven/en)

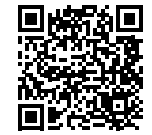

Scan here to contact us.

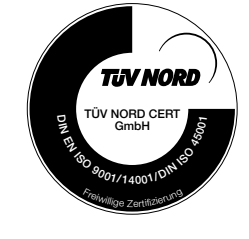

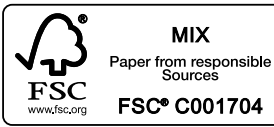

### Test it. Heat it. Cool it.